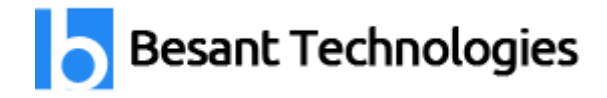

# PeopleSoft Finance Course Details

By **[Besant Technologies](http://www.besanttechnologies.com/)**

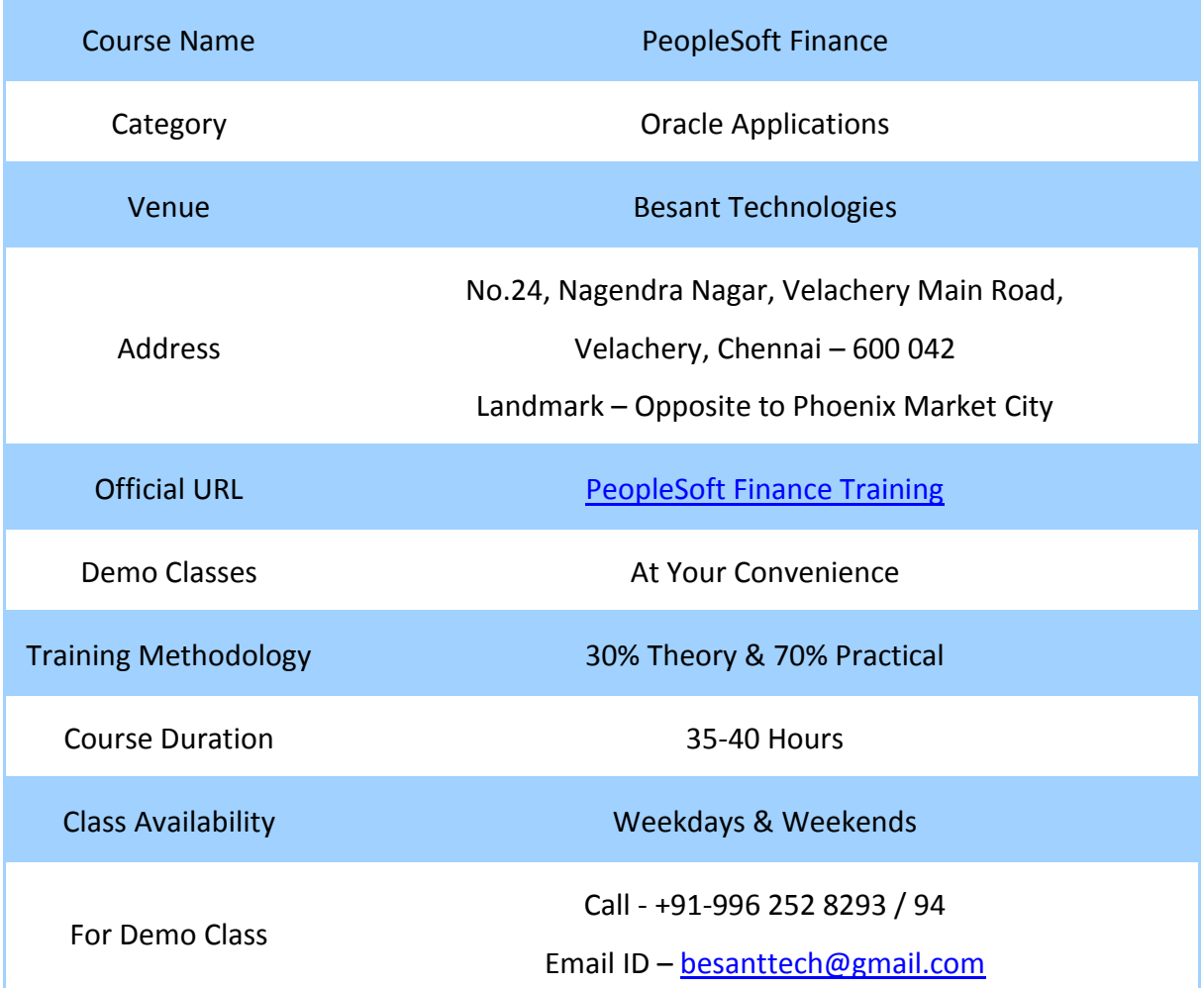

## Why Besant Technologies?

- Training by highly experienced and certified professionals
- No slideshow (PPT) training, fully Hand-on training
- Interactive session with interview QA's
- Real-time projects scenarios & Certification Help
- Most competitive & affordable course fees
- Placement support for all courses
- List of established & satisfied clients & students [\(Visit our website for reviews\)](http://www.besanttechnologies.com/reviews-complaints-testimonials).

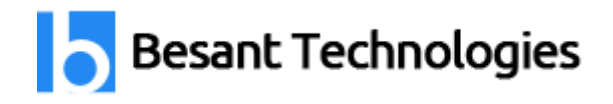

### PeopleSoft Finance Training Outline

#### **Navigating the PeopleSoft Systems**

- Navigating and Searching in PeopleSoft
- Using navigational shortcuts and tools for accessing data online
- View and update records
- Search on a given topic within PeopleBooks

#### **Working With Tables in PeopleSoft**

- Types of PeopleSoft Tables
- The Translate Table
- Control Tables and Transaction Tables
- Understanding the Relationship of Business Units and SetIDs
- Describe Business Units and SetIDs

#### **Understanding System Structure**

- Understanding PeopleSoft Internet Architecture
- PeopleSoft Tables and Relational Database
- **•** Effective Dating
- Action Types

#### **Running Human Resources Processes and Reports**

- Processing and Viewing a Human Resources Report
- Explain the purpose of the Employees table

#### **Maintain Vendor**

- Understanding procurement
- Understanding vendors
- Understanding vendor location and address

#### **Managing Items**

- Understand item categories
- Understanding items
- Understanding purchasing kits

#### **Managing Request for Quotes**

- Understanding request for quotes
- Understanding RFQ life cycle

#### **Managing Requisitions**

- Understanding requisition defaults
- Understanding requisition life cycle Source: SCANS Secretary's Commission for Achieving Necessary Skills
- Understanding requisition status
- Understanding requisition structure

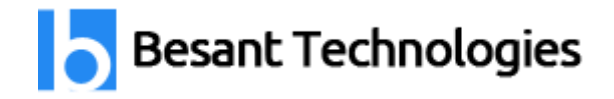

### **Add/Change a PO**

- Understanding PO change order numbers
- Understanding PO change orders
- Understanding PO defaults
- Understanding PO header status values
- Understanding PO life cycle
- Understanding PO structure

#### **Process a PO**

- Understanding approving and dispatching Pos
- Understanding background sourcing
- Understanding options for selecting requisitions
- Understanding requisition selection criteria

#### **Manage Shipments**

- Understanding closing and reconciling Pos
- Understanding PO receipt status
- Understanding receipt accrual
- Understanding receipt
- Status
- Understanding receiving shipment
- Understanding vendor return process

#### **Maintain Vendors**

- Understanding electronic payment
- Understanding procurement
- Understanding vendors
- Understanding vendor locations and address
- Understanding withholding information

#### **Entering Voucher**

- Understand voucher life cycle
- Understand voucher page groups
- Understand vouchers

#### **Managing Vouchers**

- Understanding control groups
- Understanding correcting voucher errors Source: SCANS Secretary's Commission for Achieving Necessary Skills
- Understanding multicurrency revaluation
- Understanding open item accounting
- Understanding selective voucher line updating
- Understanding voucher adjustments

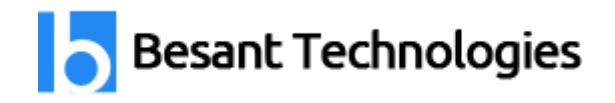

Understanding voucher approvals

#### **Processing Payments**

- Understanding confirming and changing payment reference
- numbering
- Understanding creating payments
- Understanding pay cycle
- Understanding pay cycle exceptions
- Understanding pay cycle manager
- Understanding payment process
- Understanding processing drafts
- Understanding escheating payment
- Understanding trial payment registers

#### **Posting Voucher and Payments**

- Understanding cash clearing
- Understanding payment posting
- Understanding voucher posting
- Understanding voucher unposting

#### **Make a journal Entry**

- Understanding chartfields
- Understanding journal entry
- Understanding speed types
- Understanding standard journal entry